# Package 'YPPE'

January 9, 2020

Title Yang and Prentice Model with Piecewise Exponential Baseline Distribution

Version 1.0.1

Description Semiparametric modeling of lifetime data with crossing sur-

vival curves via Yang and Prentice model with piecewise exponential baseline distribution. Details about the model can be found in Demarqui and Mayrink (2019) <arXiv:1910.02406>. Model fitting carried out via likelihoodbased and Bayesian approaches. The package also provides point and interval estima-

tion for the crossing survival times.

License GPL  $(>= 2)$ 

URL <https://github.com/fndemarqui/YPPE>

BugReports <https://github.com/fndemarqui/YPPE/issues>

Encoding UTF-8

LazyData true

**Biarch** true

**Depends**  $R$  ( $> = 3.4.0$ ), survival

- **Imports** methods, MASS, Formula, Rcpp  $(>= 0.12.0)$ , rstan  $(>= 2.18.1)$ , rstantools  $(>= 2.0.0)$
- **LinkingTo** BH ( $>= 1.66.0$ ), Rcpp ( $>= 0.12.0$ ), RcppEigen ( $>= 0.3.3.3.0$ ), rstan (>= 2.18.1), StanHeaders (>= 2.18.0)

SystemRequirements GNU make

RoxygenNote 7.0.2

Suggests testthat

NeedsCompilation yes

Author Fabio Demarqui [aut, cre]

Maintainer Fabio Demarqui <fndemarqui@est.ufmg.br>

Repository CRAN

Date/Publication 2020-01-09 20:40:03 UTC

# <span id="page-1-0"></span>R topics documented:

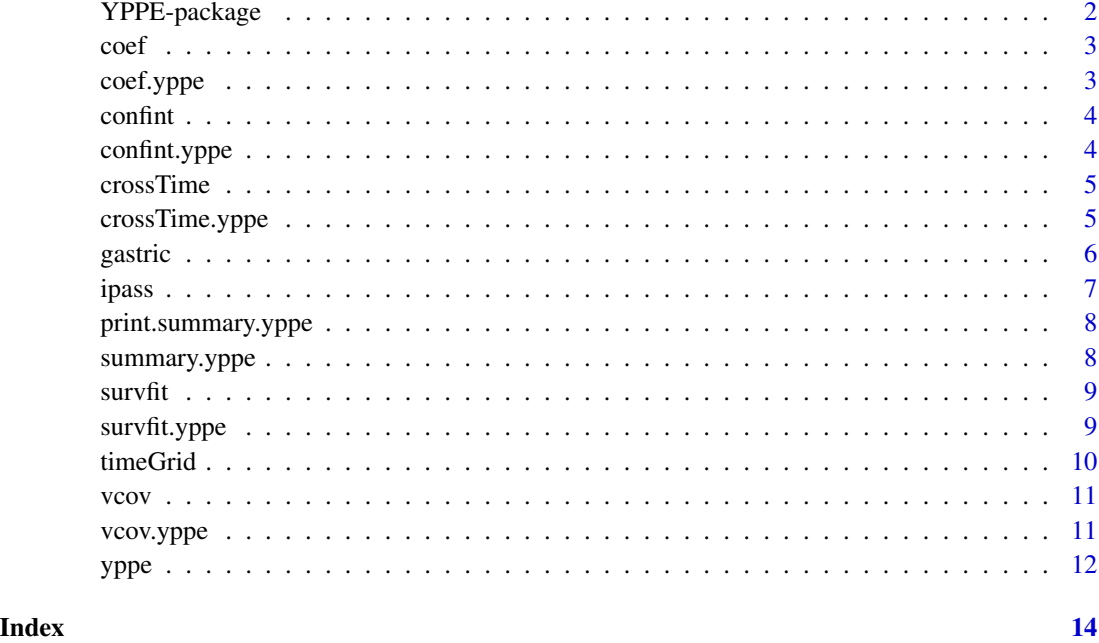

YPPE-package *The 'YPPE' package.*

#### Description

Semiparametric modeling of lifetime data with crossing survival curves via Yang and Prentice model with piecewise exponential baseline distribution curves. Details about the model can be found in Demarqui and Mayrink (2019) <arXiv:1910.02406>. Model fitting carried out via likelihoodbased and Bayesian approaches. The package also provides point and interval estimation for the crossing survival times.

#### References

Demarqui, F. N. and Mayrink, V. D. (2019). A fully likelihood-based approach to model survival data with crossing survival curves. <arXiv:1910.02406>

Stan Development Team (2019). RStan: the R interface to Stan. R package version 2.19.2. https://mc-stan.org

Yang, S. and Prentice, R. L. (2005). Semiparametric analysis of short-term and long-term hazard ratios with two-sample survival data. Biometrika 92, 1-17.

<span id="page-2-0"></span>

Generic S3 method coef

# Usage

coef(object, ...)

#### Arguments

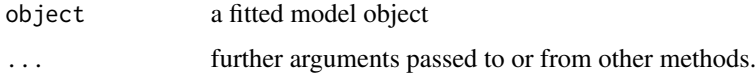

#### Value

the estimated regression coefficients

coef.yppe *Estimated regression coefficients*

#### Description

Estimated regression coefficients

# Usage

## S3 method for class 'yppe' coef(object, ...)

# Arguments

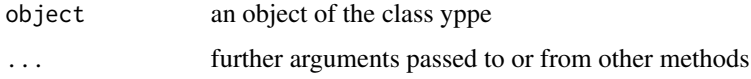

# Value

the estimated regression coefficients

<span id="page-3-0"></span>

Generic S3 method confint

#### Usage

confint(object, ...)

# Arguments

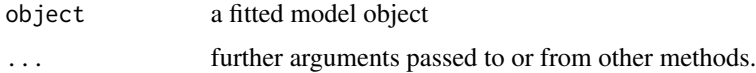

#### Value

the estimated regression coefficients

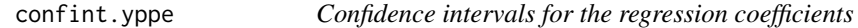

#### Description

Confidence intervals for the regression coefficients

#### Usage

```
## S3 method for class 'yppe'
confint(object, level = 0.95, ...)
```
#### Arguments

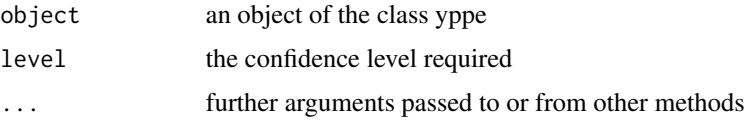

#### Value

100(1-alpha) confidence intervals for the regression coefficients

<span id="page-4-0"></span>

Generic S3 method crossTime

#### Usage

```
crossTime(object, ...)
```
# Arguments

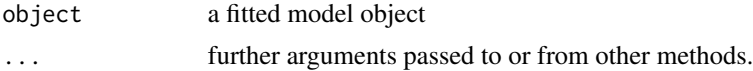

#### Value

the crossing survival time

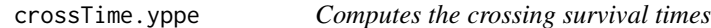

# Description

Computes the crossing survival times

# Usage

```
## S3 method for class 'yppe'
crossTime(object, newdata1, newdata2, conf.level = 0.95, nboot = 4000, ...)
```
# Arguments

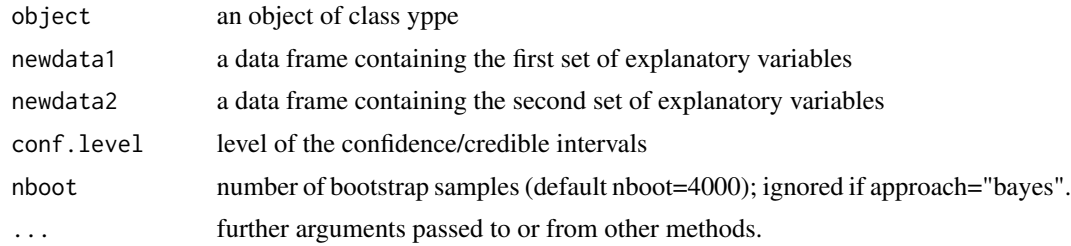

# Value

the crossing survival time

6 gastric contract to the contract of the contract of the contract of the contract of the contract of the contract of the contract of the contract of the contract of the contract of the contract of the contract of the cont

#### Examples

```
# ML approach:
library(YPPE)
mle <- yppe(Surv(time, status)~arm, data=ipass, approach="mle")
summary(mle)
newdata1 <- data.frame(arm=0)
newdata2 <- data.frame(arm=1)
tcross <- crossTime(mle, newdata1, newdata2)
tcross
ekm <- survfit(Surv(time, status)~arm, data=ipass)
newdata <- data.frame(arm=0:1)
St <- survfit(mle, newdata)
time <- sort(ipass$time)
plot(ekm, col=1:2)
lines(time, St[[1]])
lines(time, St[[2]], col=2)
abline(v=tcross, col="blue")
# Bayesian approach:
bayes <- yppe(Surv(time, status)~arm, data=ipass, approach="bayes")
summary(bayes)
newdata1 <- data.frame(arm=0)
newdata2 <- data.frame(arm=1)
tcross <- crossTime(bayes, newdata1, newdata2)
tcross
ekm <- survfit(Surv(time, status)~arm, data=ipass)
newdata <- data.frame(arm=0:1)
St <- survfit(bayes, newdata)
time <- sort(ipass$time)
plot(ekm, col=1:2)
lines(time, St[[1]])
lines(time, St[[2]], col=2)
abline(v=tcross, col="blue")
```
gastric *Gastric cancer data set*

#### **Description**

Data set from a clinical trial conducted by the Gastrointestinal Tumor Study Group (GTSG) in 1982. The data set refers to the survival times of patients with locally nonresectable gastric cancer. Patients were either treated with chemotherapy combined with radiation or chemotherapy alone.

#### Format

A data frame with 90 rows and 3 variables:

<span id="page-5-0"></span>

#### <span id="page-6-0"></span>ipass the contract of the contract of the contract of the contract of the contract of the contract of the contract of the contract of the contract of the contract of the contract of the contract of the contract of the cont

- time: survival times (in days)
- status: failure indicator (1 failure; 0 otherwise)
- trt: treatments  $(1 \text{chemotherapy} + \text{radiation}; 0 \text{chemotherapy alone})$

#### Author(s)

Fabio N. Demarqui <fndemarqui@est.ufmg.br>

#### References

Gastrointestinal Tumor Study Group. (1982) A Comparison of Combination Chemotherapy and Combined Modality Therapy for Locally Advanced Gastric Carcinoma. Cancer 49:1771-7.

ipass *IRESSA Pan-Asia Study (IPASS) data set*

#### Description

Reconstructed IPASS clinical trial data reported in Argyropoulos and Unruh (2015). Although reconstructed, this data set preserves all features exhibited in references with full access to the observations from this clinical trial. The data base is related to the period of March 2006 to April 2008. The main purpose of the study is to compare the drug gefitinib against carboplatin/paclitaxel doublet chemotherapy as first line treatment, in terms of progression free survival (in months), to be applied to selected non-small-cell lung cancer (NSCLC) patients.

#### Format

A data frame with 1217 rows and 3 variables:

- time: progression free survival (in months)
- status: failure indicator (1 failure; 0 otherwise)
- arm: (1 gefitinib; 0 carboplatin/paclitaxel doublet chemotherapy)

#### Author(s)

Fabio N. Demarqui <fndemarqui@est.ufmg.br>

#### References

Argyropoulos, C. and Unruh, M. L. (2015). Analysis of time to event outcomes in randomized controlled trials by generalized additive models. PLOS One 10, 1-33.

<span id="page-7-0"></span>Print the summary.yppe output

#### Usage

## S3 method for class 'summary.yppe'  $print(x, \ldots)$ 

# Arguments

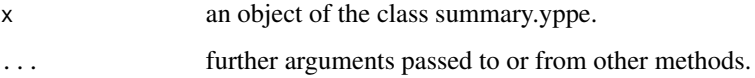

# Value

a summary of the fitted model.

summary.yppe *Summary for the yppe model*

# Description

Summary for the yppe model

#### Usage

```
## S3 method for class 'yppe'
summary(object, ...)
```
# Arguments

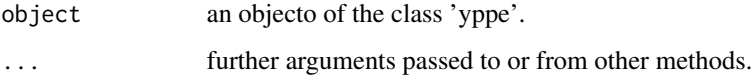

<span id="page-8-0"></span>

Generic S3 method survfit

#### Usage

survfit(object, ...)

#### Arguments

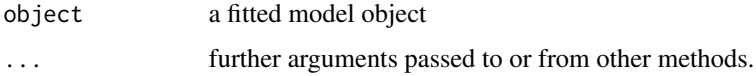

# Value

the crossing survival time

survfit.yppe *Survival function for the YPPE model*

# Description

Survival function for the YPPE model

#### Usage

## S3 method for class 'yppe' survfit(object, newdata, ...)

#### Arguments

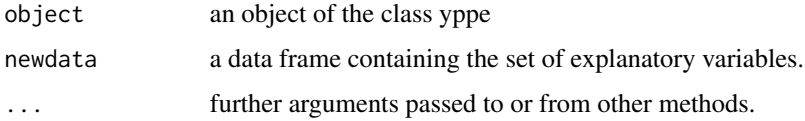

# Value

a list containing the estimated survival probabilities.

# Examples

```
# ML approach:
library(YPPE)
mle <- yppe(Surv(time, status)~arm, data=ipass, approach="mle")
summary(mle)
ekm <- survfit(Surv(time, status)~arm, data=ipass)
newdata <- data.frame(arm=0:1)
St <- survfit(mle, newdata)
time <- sort(ipass$time)
plot(ekm, col=1:2)
lines(time, St[[1]])
lines(time, St[[2]], col=2)
# Bayesian approach:
bayes <- yppe(Surv(time, status)~arm, data=ipass, approach="bayes")
summary(bayes)
ekm <- survfit(Surv(time, status)~arm, data=ipass)
newdata <- data.frame(arm=0:1)
St <- survfit(bayes, newdata)
time <- sort(ipass$time)
plot(ekm, col=1:2)
lines(time, St[[1]])
lines(time, St[[2]], col=2)
```
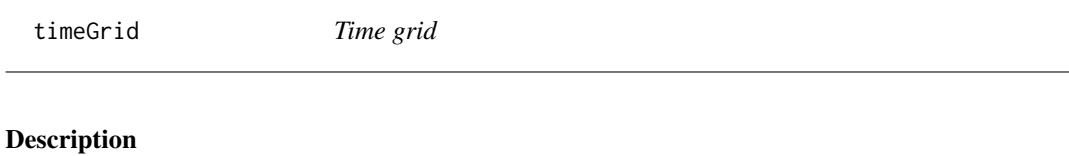

Time grid

#### Usage

```
timeGrid(time, status, n_int = NULL)
```
#### Arguments

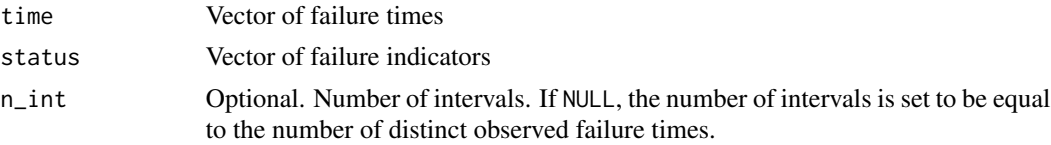

# Value

Time grid.

<span id="page-9-0"></span>

<span id="page-10-0"></span>

Generic S3 method vcov

#### Usage

vcov(object, ...)

# Arguments

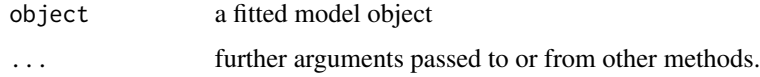

#### Value

the variance-covariance matrix associated the regression coefficients.

vcov.yppe *Covariance of the regression coefficients*

#### Description

Covariance of the regression coefficients

#### Usage

## S3 method for class 'yppe' vcov(object, ...)

# Arguments

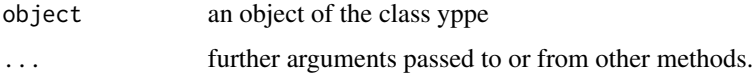

#### Value

the variance-covariance matrix associated with the regression coefficients.

<span id="page-11-0"></span>yppe *Fits the Yang and Prentice model with baseline distribution modelled by the piecewise exponential distribution.*

# Description

Fits the Yang and Prentice model with baseline distribution modelled by the piecewise exponential distribution.

#### Usage

```
yppe(
  formula,
  data,
  n\_int = NULL,rho = NULL,
  tau = NULL,hessian = TRUE,
  approach = c("mle", "bayes"),
 hyper_parms = list(h1_{gamma} = 0, h2_{gamma} = 4, mu_{psi} = 0, sigma_{psi} = 4, mu_{phi} = 0,sigma_phi = 4, mu_beta = 0, sigma_beta = 4),
  ...
\mathcal{L}
```
#### Arguments

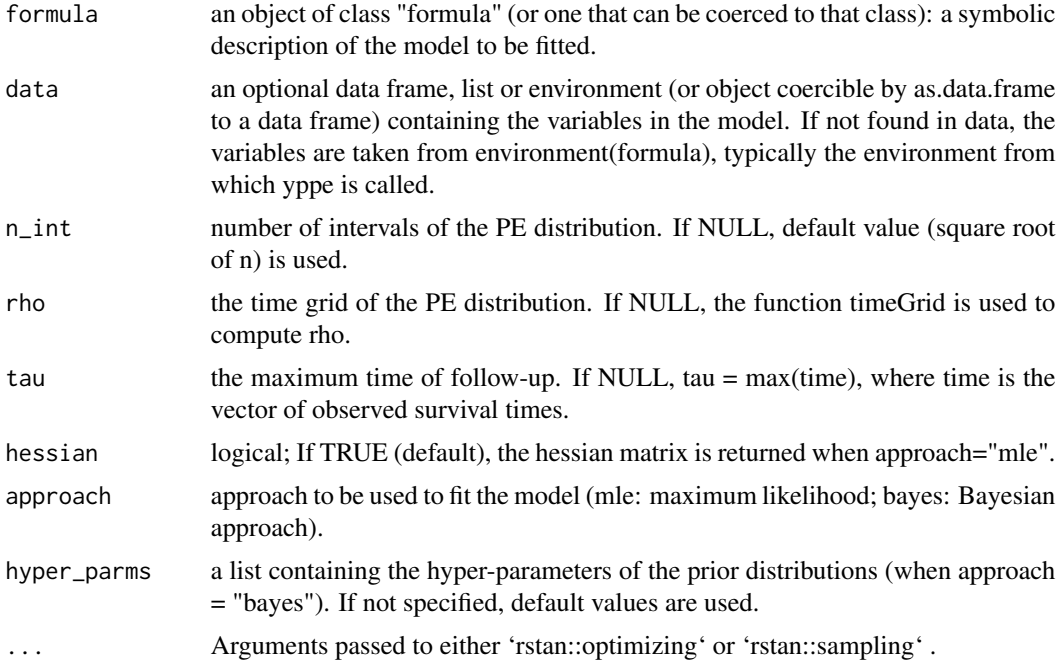

 $y$ ppe  $13$ 

# Value

yppe returns an object of class "yppe" containing the fitted model.

#### Examples

```
# ML approach:
library(YPPE)
mle <- yppe(Surv(time, status)~arm, data=ipass, approach="mle")
summary(mle)
```

```
# Bayesian approach:
bayes <- yppe(Surv(time, status)~arm, data=ipass, approach="bayes")
summary(bayes)
```
# <span id="page-13-0"></span>Index

∗Topic datasets gastric, [6](#page-5-0) ipass, [7](#page-6-0) coef, [3](#page-2-0) coef.yppe, [3](#page-2-0) confint, [4](#page-3-0) confint.yppe, [4](#page-3-0) crossTime, [5](#page-4-0) crossTime.yppe, [5](#page-4-0) gastric, [6](#page-5-0) ipass, [7](#page-6-0) print.summary.yppe, [8](#page-7-0) summary.yppe, [8](#page-7-0) survfit, [9](#page-8-0) survfit.yppe, [9](#page-8-0) timeGrid, [10](#page-9-0) vcov, [11](#page-10-0) vcov.yppe, [11](#page-10-0) YPPE *(*YPPE-package*)*, [2](#page-1-0) yppe, [12](#page-11-0) YPPE-package, [2](#page-1-0)